### **Monitor Calibration Wizard**

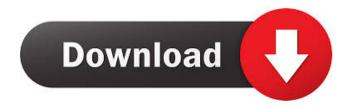

## Monitor Calibration Wizard Crack + Patch With Serial Key

Monitor Calibration Wizard is a powerful utility that makes it possible to set up monitors and graphics cards so they work right the first time. This easy-to-use application will help you calibrate your screen and customize your graphics cards. Monitor Calibration Wizard does a great job calibrating screen settings and making sure your graphics card settings are correct. It does this with an intuitive graphical interface that makes it easy to get things done. You can tweak your screen settings with the application and compare the differences with your current settings. It will even tell you whether your screen settings are too bright or too dark. This is a free utility. Download Monitor Calibration Wizard for Windows 8 Sponsored Links GTA V Ideal Game Monitors Anti-aliasing Anti-aliasing Quality 8 Free User Rating: 4.2(1 votes) Screenshots for Monitor Calibration Wizard Comments for Monitor Calibration Wizard I have noticed a couple things after calibrating and using a profile created with this software. The gamma slider in my games (FIFA 14, FIFA 15, Halo) is ALWAYS maxed. A couple observations: 1. Your profile might be the wrong profile. I have a Sharp LG 27CFL color monitor, and I can only find two of the five profiles (Default, Sharp, and Sharp-Adobe). Sharp just has the gamma, and Sharp-Adobe has the gamma and a color temperature slider. 2. After I adjust the color temperature slider with this software, and I change games, the gamma slider is never changed in the game. To fix this, I just reset the color temperature back to the default. 3. I never see any difference in my games after using the profile created with this software. Reply to this Comment Monitors Monitors are any display devices that take the electrical signals sent by the game console and turn them into something the human eye can see. The three main types of monitors are CRT, LCD and OLED. CRTs offer the most vivid colors but are more difficult to manufacture, are less slim, and are more expensive. LCD monitors are easier to make, thinner, and are much cheaper. OLED displays offer the best contrast but are difficult to manufacture. Due to the increase of new games, the standard pixel density of monitors have also increased. This, however,

### Monitor Calibration Wizard Crack+ Product Key [Mac/Win]

KeyMacro is the most convenient way to control your PC's keyboard on the go. With KeyMacro, you can quickly and easily execute predefined actions for various types of keys: function keys, multimedia keys, system keys, directional keys, and application keys. Also, it works as a utility that can execute any Windows key combination and shortcuts you like.KeyMacro for Windows can run on all versions of Windows from Windows 98 to Windows 8 and includes a Mobile version to run on Windows CE and Pocket PCs. KeyMacro is a universal and standalone software application that will work with any key-layout!KeyMacro also includes various built-in keyboard layouts and you can create your own custom layout to use with KeyMacro.KeyMacro is fully compatible with all other keyboard programs out there, including Logitech Hardware and Acer EasyT9 software.KeyMacro supports the following inputs: computer keys, function keys, multimedia keys, system keys, directional keys, and application keys. I have a 3D printer, which requires the use of a 3D slicer, the most used being Ultimaker

1/4

Cura. This new version of Cura (3.4.2) is a very interesting upgrade. To show you why, here are a few points: Automatic bed leveling after height adjustments: Now, with the new version of Cura, you don't need to go to the bed configuration screen to set it up again after you changed the height. Cura automatically detects when the bed height was changed and positions the extruder accordingly. Way more profiles: Cura now has over 50 profiles. These profiles are organized in sections: Floppy, Feeds, Extruders, Extruder Filaments, Overlays, PCB, Sliders, Controllers, Bed, Supports, and Dust. Direct command of the printer: Now you can set the extruder speed, the print bed height, and extruder T0 through a simple hotkey! Improved print previews: When you press 'print', Cura now previews the print on the 3D printer display! IMPORTANT: Any new profile you create will replace the old ones. It's your call to keep or not the previous configuration. \*\*\*LEARN A LOT ABOUT 3D PRINTING AND CURA HERE\*\*\* What's in the new version of Cura? Here's a list: Automatic 1d6a3396d6

2/4

# **Monitor Calibration Wizard With Full Keygen (Latest)**

Monitor Calibration Wizard is a utility that helps you calibrate the screen colors of your monitor using a friendly graphical user interface. It permits color adjustments using different profiles: on a game level, on an application level and on a driver level. It can detect the monitor's parameters and properly tune the resulting profile to fit your display characteristics. The program uses a variety of methods to detect your monitor's capabilities, automatically switching between the various profiles you have saved, including a default one. Furthermore, the user can set the application's windows to start in the monitor's display settings, overriding Windows settings in certain situations. We use cookies to store session information to facilitate remembering your login information, to allow you to save website preferences, to personalise content and ads, to provide social media features and to analyse our traffic. We also share information about your use of our site with our social media, advertising and analytics partners., having some time to spend and being able to move forward in an organized way was very encouraging for me. I always liked being inside, but I never really knew if I was comfortable with it. As soon as I made this space for myself, I felt at home for the first time ever. What made me feel more at home, though, was the people I was able to connect with through these projects. I was always a loner, and when I say always I really mean it. From my early years in elementary school, through high school, to college, to graduate school, through my undergraduate degree and now all the way to my PhD program I've had trouble making friends. I was always surrounded by people, but I had difficulty connecting with them. I'm such a social butterfly, but I could never make friends. I don't know if I can get this image out of my head, but I was always moving around, I never had any friends, I never felt like I fit in. I knew from early on that I wanted to go to grad school, and I also knew I wanted to go to graduate school at Brown, because they are the most progressive, interesting, and inspiring graduate programs in the United States. And so when I moved to Providence to go to grad school, I found myself in this place where there were only three people in my building. In two years, I had no real connections. So it was a very lonely time in Providence, but I was definitely starting to make friends. I had

### What's New in the?

Save your graphic card's color profile settings, so you can return to them. Helpdesk For The Holiday Season: About The Product: Monitor Calibration Wizard changes the color profile of your display, so you can keep it at the best settings. Use it as a tool to calibrate and prepare your display for graphic card, graphics card driver and your OSD settings. This application's main perk is that it can override the color profiles most games or certain visual applications use to change the color profile used by Windows. To do that, select the application from the list of profiles in the left pane and then select the game, or the application that is trying to override the profile you wish to keep. Monitor Calibration Wizard creates a profile based on the user settings. How to Use: Optimise your display using Calibration Wizard and keep your monitor settings for future games, applications and OSD configurations. Preview Settings: Just use the slider to test your display settings and their effect on the game. How to Select a Color Profile: Load up the application and select the profile you wish to use, then click "Apply". If you have created a new profile, then select "OK". To get back to the previous profile, click "Restore to Default". Greetings. Here's a tool to change your display's color profile: Monitor Calibration Wizard. Just keep your attention on this article, because I'm going to offer some valuable info for you. Thank you for visiting! So, what's the use of this application? The answer is pretty simple: Monitor Calibration Wizard is a tool to adjust the color of your display, so you can set it according to the best settings. The main purpose of Monitor Calibration Wizard is to adjust the color profile of your display. Some of you may ask; 'What's the difference between a color profile and an OSD?' Well, they are pretty much the same, but it's a little bit more complicated. In short, a color profile is a group of settings you may use to optimize your display according to your preferences. The OSD settings, on the other hand, are those used by your graphics card, so they can change them to be able to display the colors in the most optimal way. Thanks to the settings of this application, it's now possible to change the OSD settings that were used by the graphic card, without changing the color profile. This way you will be able to set your monitor to your desires without changing the OSD

# **System Requirements:**

Windows 7, Windows 8, Windows 8.1, Windows 10 (64-bit systems only) 2GB of RAM Graphics card with at least 256MB of RAM DirectX 9.0c compatible video card with 128MB of video RAM Sound Card Browser version 10.0 Minimum requirements: OS: Windows XP, Vista, Windows 7, Windows 8, Windows 8.1, Windows 10 (32-bit systems only) CPU: Intel Pentium 4 1.6GHz or better Memory:

#### Related links:

http://bienestarmenteycuerpo.com/?p=370

https://directory-news.com/wp-content/uploads/2022/06/Firefox Password Remover.pdf

http://gurureviewclub.com/wp-content/uploads/2022/06/CSGO Tracker.pdf

https://maxiwire.com/wp-content/uploads/2022/06/QamIDEN.pdf

https://www.chiesacristiana.eu/2022/06/07/resource-tuner-crack-2022/

http://lalinea100x100.com/?p=23935

https://www.aussnowacademy.com/aryson-mdb-viewer-product-key-download-latest/

https://vape87.ru/advert/gimphoto-x64/

 $\frac{\text{https://jomshopi.com/30bd44cc13fa7a30ad813cde1638c46c0edaa38936cbedbaaec9e88888dcad22year30bd44cc13fa7a30ad813cde1638c46c0edaa38936cbedbaaec9e888888dcad22/30bd44cc13fa7a30ad813cde1638c46c0edaa38936cbedbaaec9e888888dcad22/30bd44cc13fa7a30ad813cde1638c46c0edaa38936cbedbaaec9e888888dcad22/30bd44cc13fa7a30ad813cde1638c46c0edaa38936cbedbaaec9e888888dcad22/30bd44cc13fa7a30ad813cde1638c46c0edaa38936cbedbaaec9e88888dcad22/30bd44cc13fa7a30ad813cde1638c46c0edaa38936cbedbaaec9e88888dcad$ 

http://www.chimfab.com/?p=3504

https://workschool.ru/upload/files/2022/06/RyycNu9BPvGDvWwm4rCT 07 c70afe808c4f9a7fc0e0312d2cfafef2 file.pdf

https://www.captureyourstory.com/skdownloader-1-4-2-crack/

https://fairmilesofweymouth.com/no-mercy-crack-mac-win/

https://ebimarketing.com/wp-content/uploads/2022/06/igravoni.pdf

https://4g89.com/codetwo-backup-crack-for-windows/

https://ecafy.com/thrillseekerxtc-crack/

https://servicellama.com/wp-content/uploads/2022/06/petcon.pdf

https://omegawr7ami.wixsite.com/atimunnec/post/wxcopy-crack-with-full-keygen-for-pc

https://streetbazaaronline.com/2022/06/07/savesnap-crack-free-download-3264bit/

https://healthandfitnessconsultant.com/index.php/2022/06/07/figures-crack-updated-2022/

4/4